### CSE 544 Principles of Database Management Systems

#### Fall 2016 Lecture 8 - Query optimization

#### Announcements

- HW2 (SimpleDB) is due next Friday!
- Midterm in two weeks, Nov. 10, in class
- Project Milestone due on Nov. 16

# Recommended Readings

Access path selection in a relational database management system. Selinger. et. al. SIGMOD 1979

Additional resources:

- Chaudhuri, "An Overview of Query Optimization in Relational Systems," Proceedings of ACM PODS, 1998
- Database management systems. Ramakrishnan and Gehrke. Third Ed. Chapter 15.

#### Query Optimization Motivation

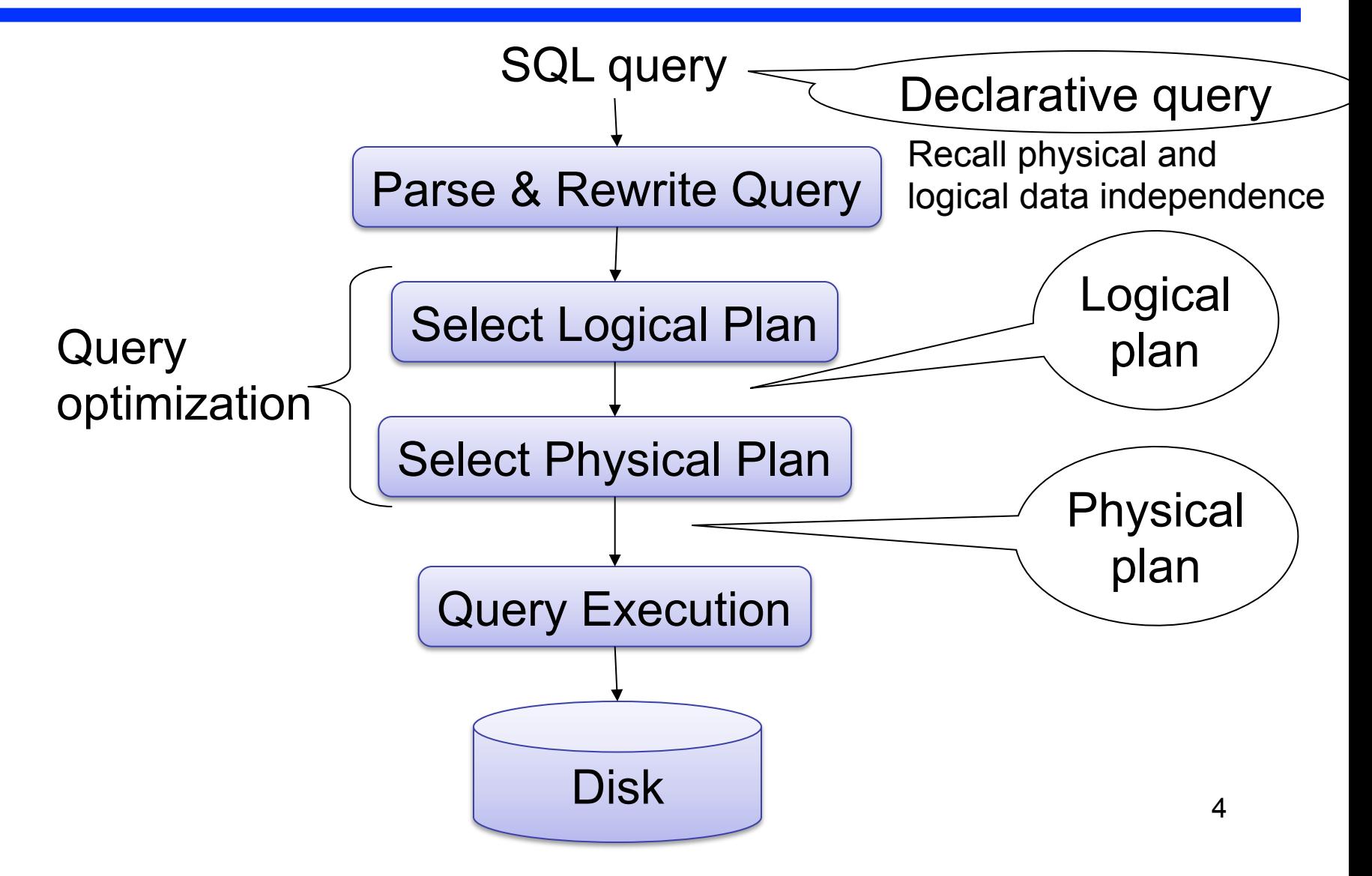

# What We Already Know…

Supplier(sno, sname, scity, sstate) Part(pno,pname,psize,pcolor) Supply(sno,pno,price) For each SQL query…. SELECT S.sname FROM Supplier S, Supply U WHERE S.scity='Seattle' AND S.sstate='WA' AND S.sno = U.sno AND  $U.pno = 2$ 

#### There exist many logical query plan…

# Example Query: Logical Plan 1

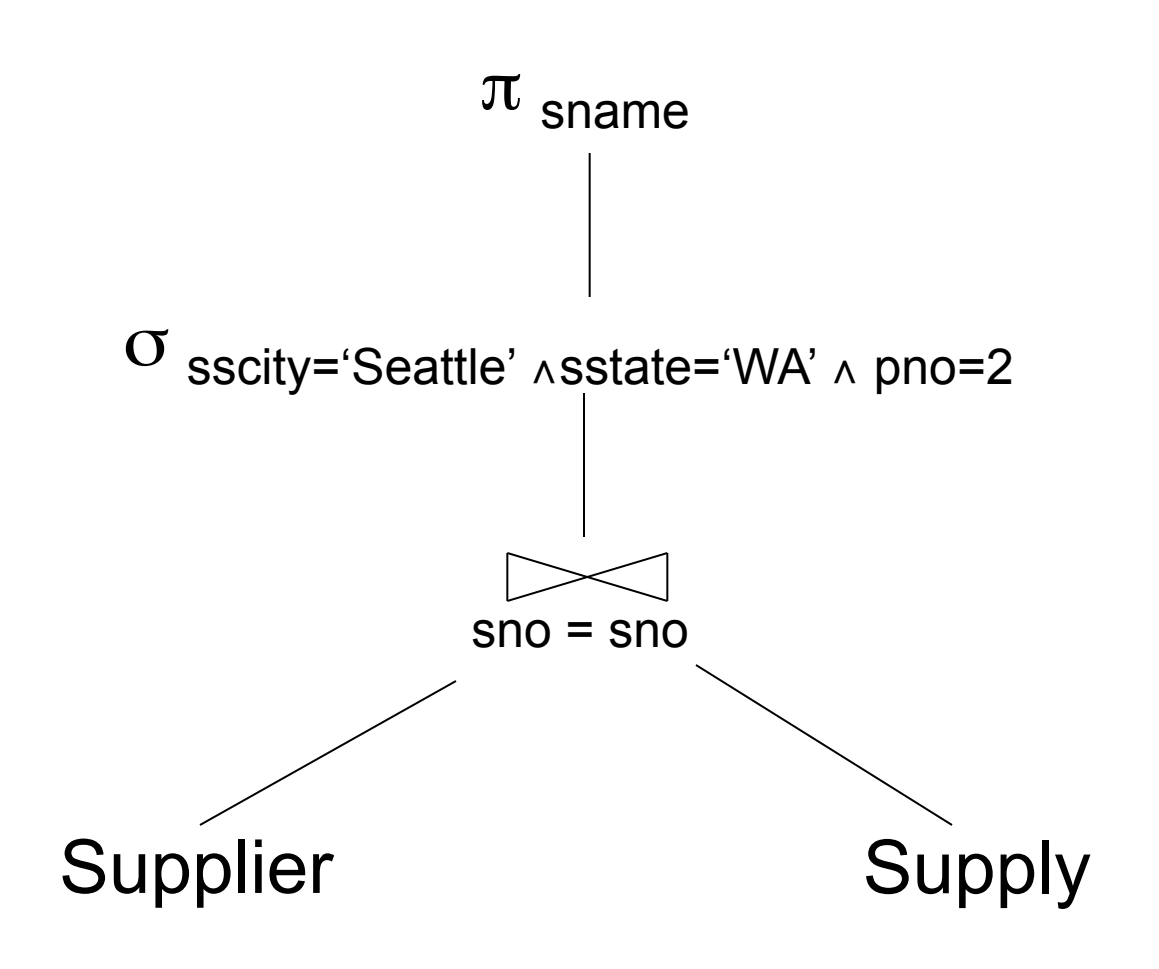

# Example Query: Logical Plan 2

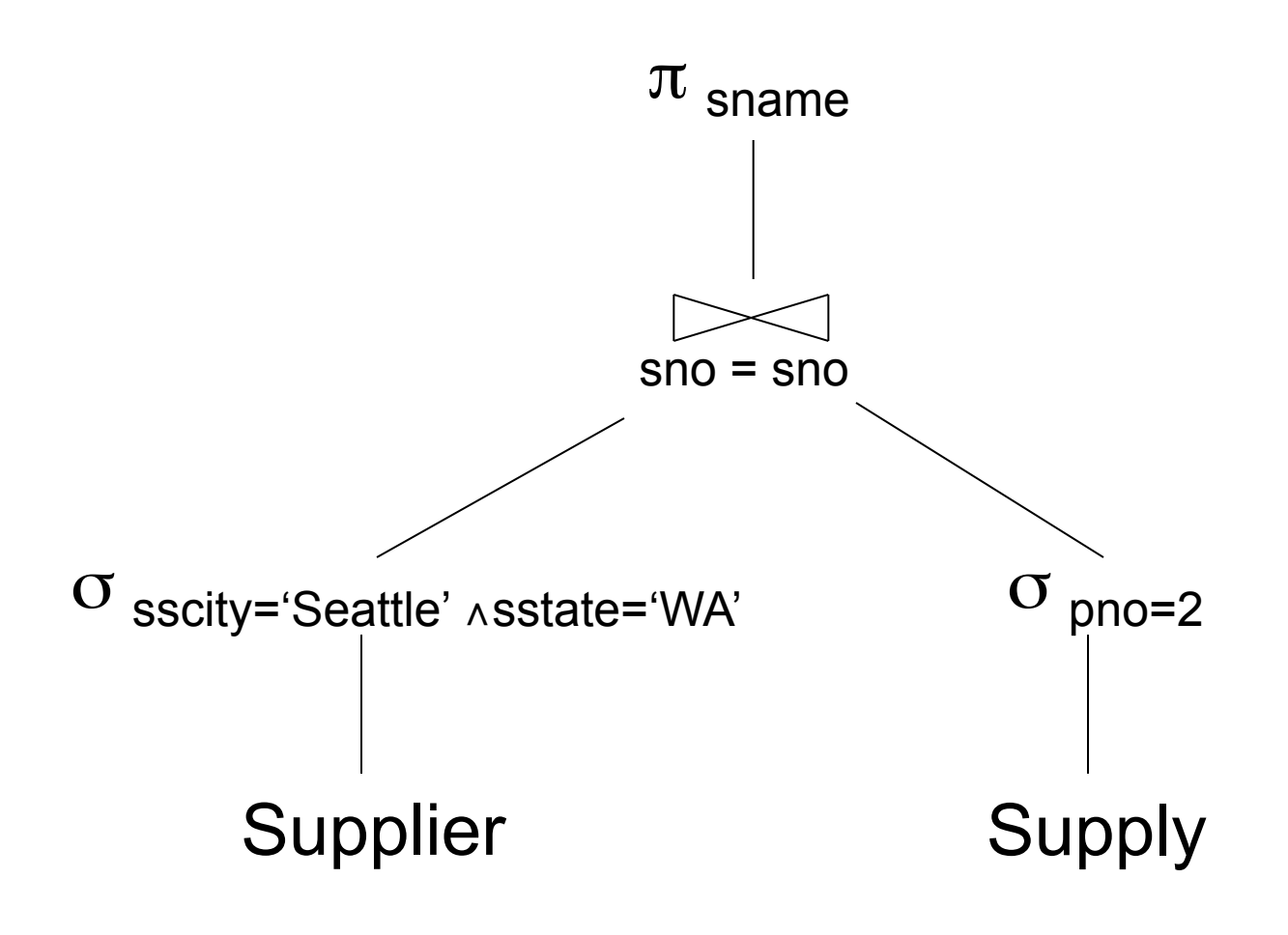

### What We Also Know

- For each logical plan…
- There exist many physical plans

## Example Query: Physical Plan 1

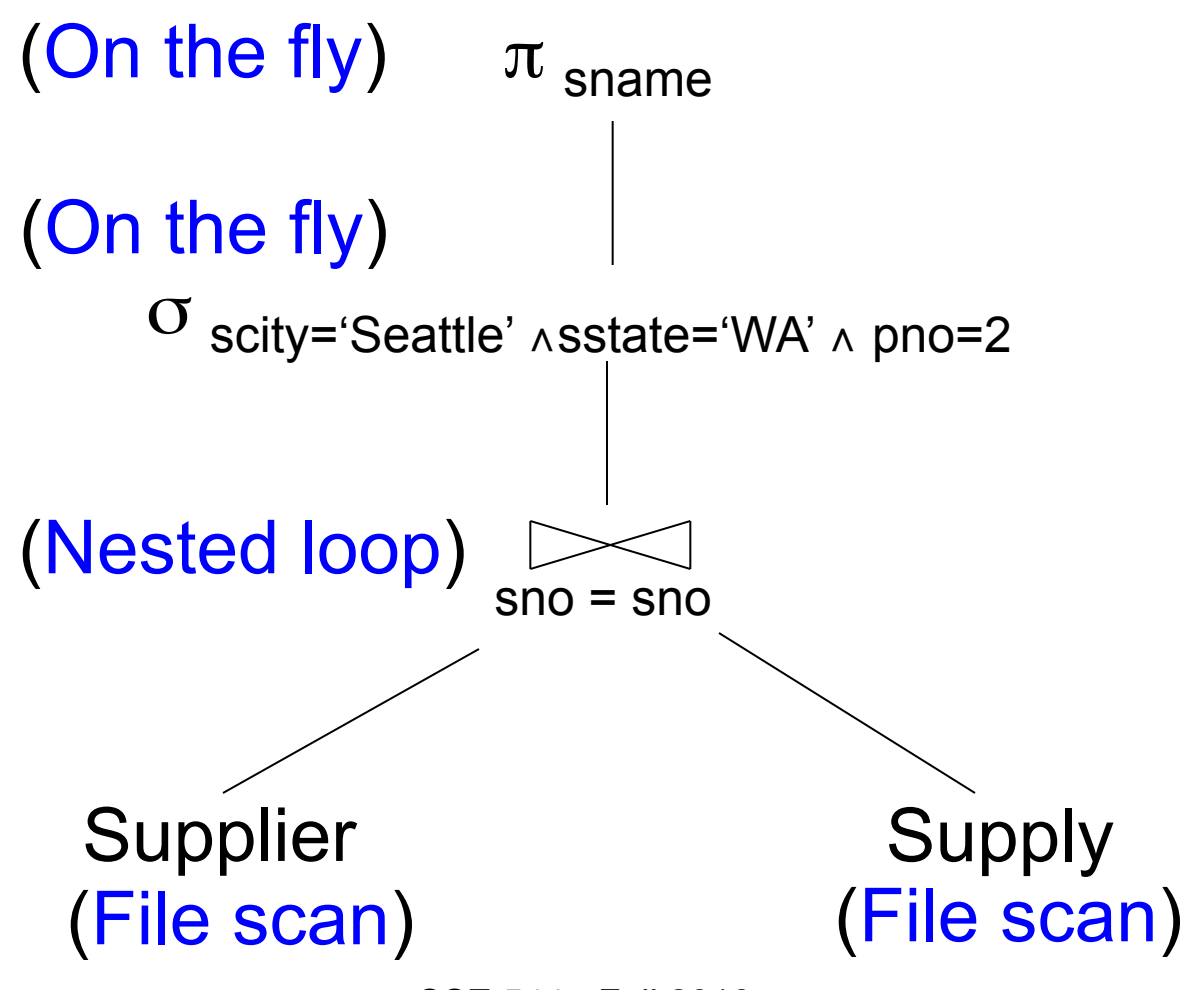

CSE 544 - Fall 2016

# Example Query: Physical Plan 2

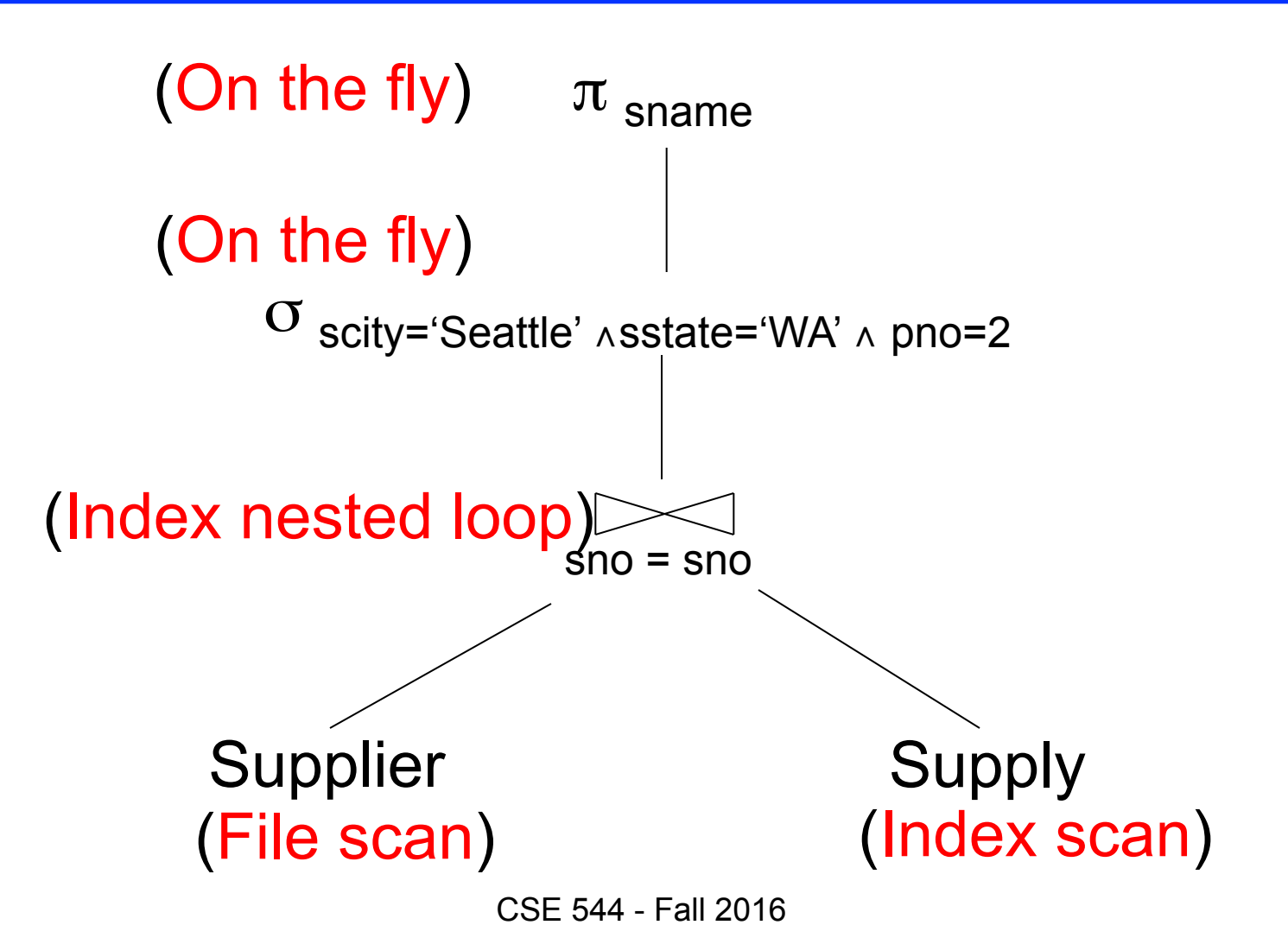

# Query Optimization

#### **Three major components**:

- 1. Cardinality and cost estimation
- 2. Search space
- 3. Plan enumeration algorithms

# Estimating Cost of a Query Plan

Goal: compute the cost of an entire physical query plan

- We already know how to
	- Compute the cost of different operations in terms of number Ios, given the  $T(R)$ 's and the  $B(R)$ 's
- We still need to do
	- Access path selection: compute cost of retrieving tuples from disk with different access paths
	- Size estimation: compute the  $T(R)$ 's and the B(R)'s for intermediate relations R

#### Access Path

**Access path**: a way to retrieve tuples from a table

- A file scan
- An index *plus* a matching selection condition

#### Access Path Selection

- Supplier(sid,sname,scity,sstate)
- Selection condition: sid > 300 ∧ scity='Seattle'
- Indexes: B+-tree on sid and B+-tree on scity
- Which access path should we use?
- We should pick the **most selective** access path

# Access Path Selectivity

- **Access path selectivity is the number of pages retrieved if we use this access path**
	- Most selective retrieves fewest pages
- As we saw earlier, **for equality predicates**
	- Selection on equality:  $\sigma_{a=v}(R)$
	- $V(R, a) = #$  of distinct values of attribute a
	- $-1/\nu(R,a)$  is thus the reduction factor
	- Clustered index on a: cost B(R)/V(R,a)
	- Unclustered index on a: cost  $T(R)/V(R,a)$
	- (we are ignoring I/O cost of index pages for simplicity)

# Selectivity for Range Predicates

Selection on range:  $\sigma_{\text{av}}(R)$ 

- How to compute the selectivity?
- Assume values are uniformly distributed
- Reduction factor X
- $X = (Max(R, a) v) / (Max(R, a) Min(R, a))$
- Clustered index on a: cost B(R)\*X
- Unclustered index on a: cost  $T(R)^*X$

# Back to Our Example

- Selection condition: **sid > 300** ∧ **scity='Seattle'** 
	- Index I1: B+-tree on sid clustered
	- Index I2: B+-tree on scity unclustered
- Let's assume
	- V(Supplier,scity) = 20
	- Max(Supplier, sid) = 1000, Min(Supplier,sid)=1
	- $-$  B(Supplier) = 100, T(Supplier) = 1000
- **Cost I1: B(R) \* (Max-v)/(Max-Min) = 100\*700/999** ≈ **70**
- **Cost I2: T(R) \* 1/V(Supplier,scity) = 1000/20 = 50**

# Selectivity with Multiple Conditions

What if we have an index on multiple attributes?

• Example selection  $\sigma_{a=v1}$ ,  $_{b=v2}$ (R) and index on  $\le a,b$ 

How to compute the selectivity?

- Assume attributes are independent
- $X = 1 / (V(R,a) * V(R,b))$
- Clustered index on  $\leq a,b$  >: cost  $B(R)^*X$
- Unclustered index on  $\leq a,b$ : cost  $T(R)^*X$

# Estimating Cost of a Query Plan

Goal: compute the cost of an entire physical query plan

- We already know how to
	- Compute the cost of different operations in terms of number Ios, given the  $T(R)$ 's and the  $B(R)$ 's
- We still need to do
	- Access path selection: compute cost of retrieving tuples from disk with different access paths
	- Size estimation: compute the  $T(R)$ 's and the B(R)'s for intermediate relations R

## Statistics on Base Data

- Collected information for each relation
	- Number of tuples (cardinality)  $T(R)$
	- Number of physical pages B(R), clustering info
	- Indexes, number of keys in the index  $V(R,a)$
	- Statistical information on attributes
		- Min value, max value, number distinct values
		- Histograms
	- Correlations between columns (hard)
- Collection approach: periodic, using sampling

### Size Estimation

Projection: output size same as input size

Selection: multiply input size by reduction factor

- Similar to what we did for estimating access path selectivity
- Assume independence between conditions in the predicate
- Examples:

$$
T(\sigma_{A=...}(R)) = T(R) / V(R,A)
$$
  
T(\sigma\_{A=...A B=...}(R)) = T(R) / (V(R,A) \* V(R,B))

# Estimating Result Sizes

#### Join  $R \Join S$

- Take product of cardinalities of relations R and S
- Apply reduction factors for each term in join condition
- Terms are of the form: column1 = column2
- Reduction: 1/ ( MAX( V(R,column1), V(S,column2))
- Why? Will explain next...

### Assumptions

- *Containment of values*: if V(R,A) <= V(S,B), then the set of A values of R is included in the set of B values of S
	- Note: this indeed holds when A is a foreign key in R, and B is a key in S
- *Preservation of values*: for any other attribute C,  $V(R \Join_{A=R} S, C) = V(R, C)$  (or  $V(S, C)$ )

# Selectivity of R  $M_{A=B}$  S

Assume  $V(R,A) \leq V(S,B)$ 

- Each tuple t in R joins with T(S)/V(S,B) tuple(s) in S
- Hence  $T(R \Join_{A=R} S) = T(R) T(S) / V(S,B)$

In general:  $T(R M_{A=B} S) = T(R) T(S) / max(V(R,A), V(S,B))$ 

# Complete Example

Supplier(sid, sname, scity, sstate) Supply(sid, pno, quantity)

- Some statistics
	- T(Supplier) = 1000 records
	- $-$  T(Supply) = 10,000 records
	- B(Supplier) = 100 pages
	- $-$  B(Supply) = 100 pages
	- V(Supplier,scity) = 20, V(Suppliers,state) = 10
	- $-$  V(Supply,pno) = 2,500
	- Both relations are clustered
- $M = 11$

SELECT sname FROM Supplier x, Supply y WHERE  $x$  sid = y sid and  $y$ .pno =  $2$  and x.scity = 'Seattle' and x.sstate = 'WA'

# Computing the Cost of a Plan

- Estimate cardinality in a bottom-up fashion
	- Cardinality is the size of a relation (nb of tuples)
	- Compute size of *all* intermediate relations in plan
- Estimate cost by using the estimated cardinalities

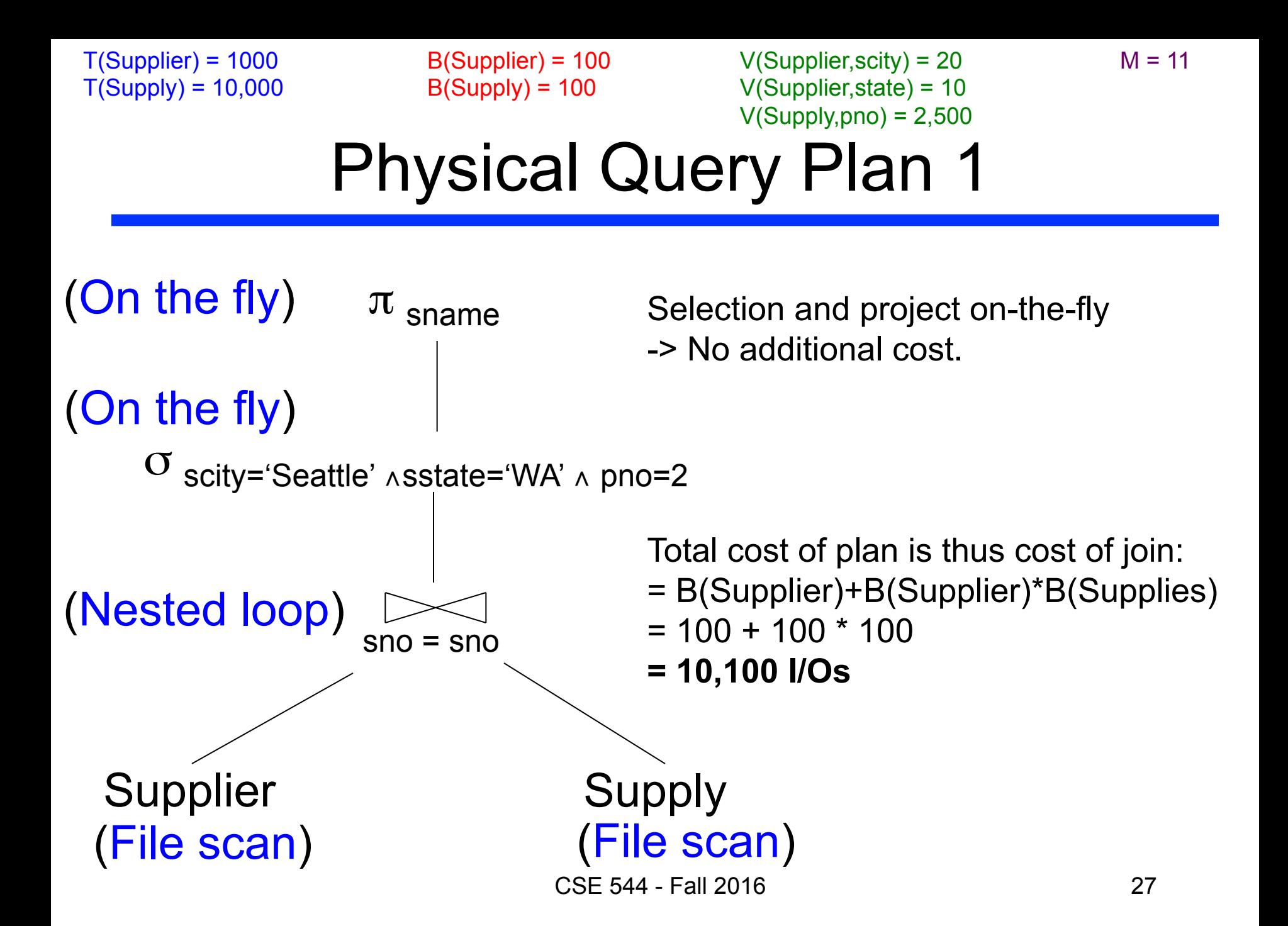

Supplier Supply sno = sno  $(1)$   $\sigma$  scity='Seattle' ^sstate='WA'  $\pi$  <sub>sname</sub>  $(4)$ (File scan) (File scan) (Sort-merge join) (Scan write to T2) (On the fly)  $(2)$   $\sigma$ <sub>pno=2</sub> (Scan write to T1) Physical Query Plan 2 Total cost  $= 100 + 100 * 1/20 * 1/10 (1)$ + 100 + 100 \* 1/2500 (2)  $+ 2 (3)$  $+ 0 (4)$ Total cost ≈ **204 I/Os** (3) B(Supplier) = 100  $B(Supply) = 100$  $T(Supplier) = 1000$  $T(Supply) = 10,000$ V(Supplier,scity) = 20 V(Supplier,state) = 10  $V(Supply, pno) = 2,500$  $M = 11$ 

CSE 544 - Fall 2016

#### Plan 2 with Different Numbers

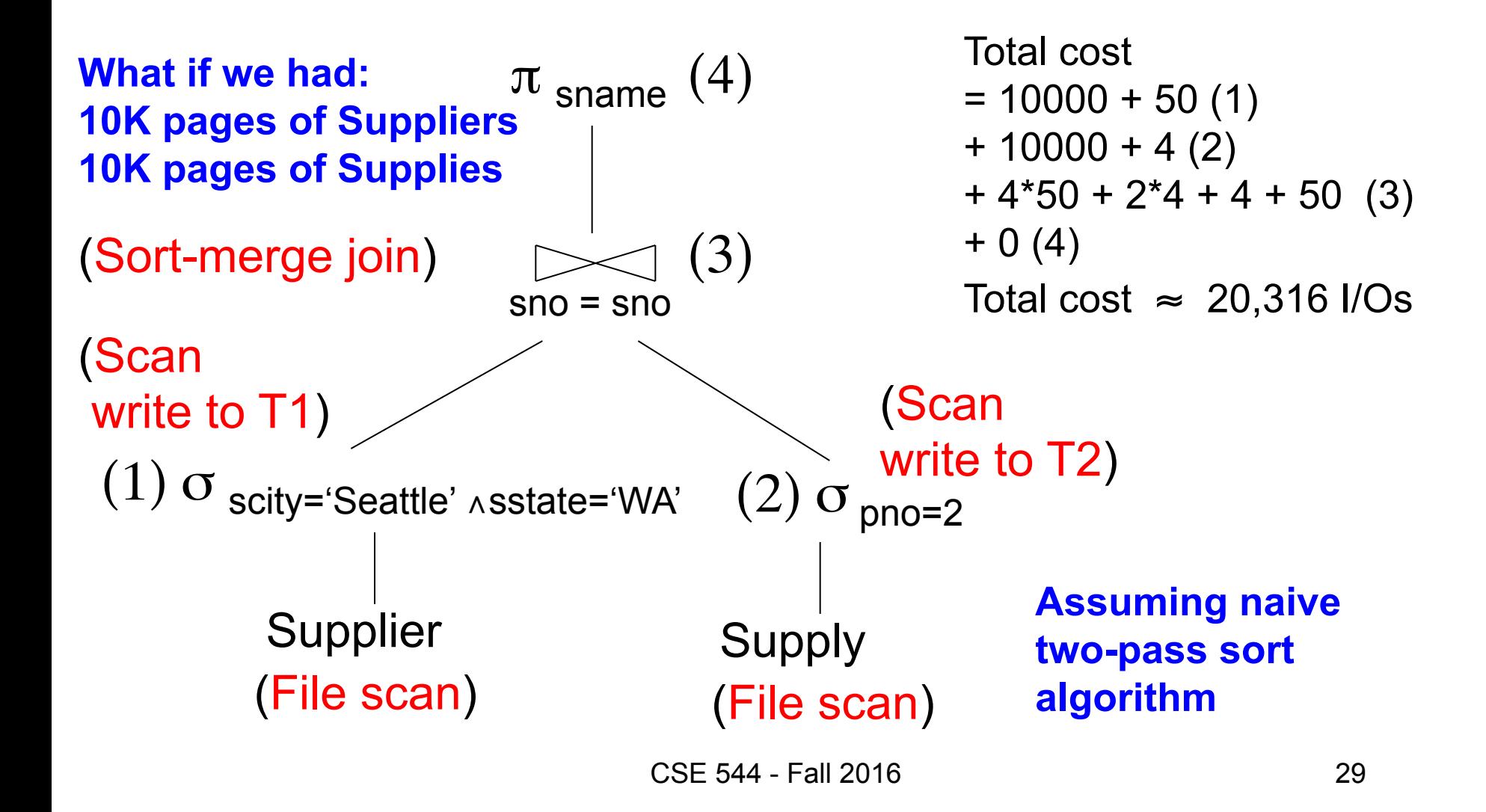

Supply Supplier  $\sum_{\text{pno}}$  = sno (Index nested loop)  $(3)$   $\sigma$  scity='Seattle' ∧sstate='WA'  $\pi$  sname (Hash index on pno) (Hash index on sno) Clustering does not matter (On the fly) (4)  $(1)$   $\sigma$ <sub>pno=2</sub> Assume: clustered Physical Query Plan 3 Total cost  $= 1 (1)$  $+ 4 (2)$  $+ 0 (3)$ + 0 (3) Total cost ≈ **5 I/Os** (Use hash index) (2) (On the fly)  $\angle$  4 tuples B(Supplier) = 100  $B(Supply) = 100$  $T(Supplier) = 1000$  $T(Supply) = 10,000$ V(Supplier,scity) = 20 V(Supplier,state) = 10  $V(Supply, pno) = 2,500$  $M = 11$ 30

# **Simplifications**

- In the previous examples, we assumed that all index pages were in memory
- When this is not the case, we need to add the cost of fetching index pages from disk

# Different Cost Models

- In previous examples, we considered IO costs
- Typically, want IO+CPU
- For parallel/distributed queries, add network bandwidth
- If need to compare *logical* plans
	- Compute the cardinality of each *intermediate* relation
	- Sum up all the cardinalities

### Summary

Goal: compute the cost of an entire physical query plan

- We already know how to
	- Compute the cost of different operations in terms of number Ios, given the  $T(R)$ 's and the  $B(R)$ 's
- We still need to do
	- Access path selection: compute cost of retrieving tuples from disk with different access paths
	- Size estimation: compute the  $T(R)$ 's and the B(R)'s for intermediate relations R

# Query Optimization

#### **Three major components**:

- 1. Cardinality and cost estimation
- 2. Search space
- 3. Plan enumeration algorithms

# Relational Algebra Laws

- Selections
	- Commutative:  $\sigma_{c1}(\sigma_{c2}(R))$  same as  $\sigma_{c2}(\sigma_{c1}(R))$
	- Cascading:  $\sigma_{c1_0c2}(R)$  same as  $\sigma_{c2}(\sigma_{c1}(R))$
- Projections
	- Cascading
- Joins
	- Commutative : R  $\bowtie$  S same as S  $\bowtie$  R
	- Associative: R  $\bowtie$  (S  $\bowtie$  T) same as (R  $\bowtie$  S)  $\bowtie$  T

# Left-Deep Plans and Bushy Plans

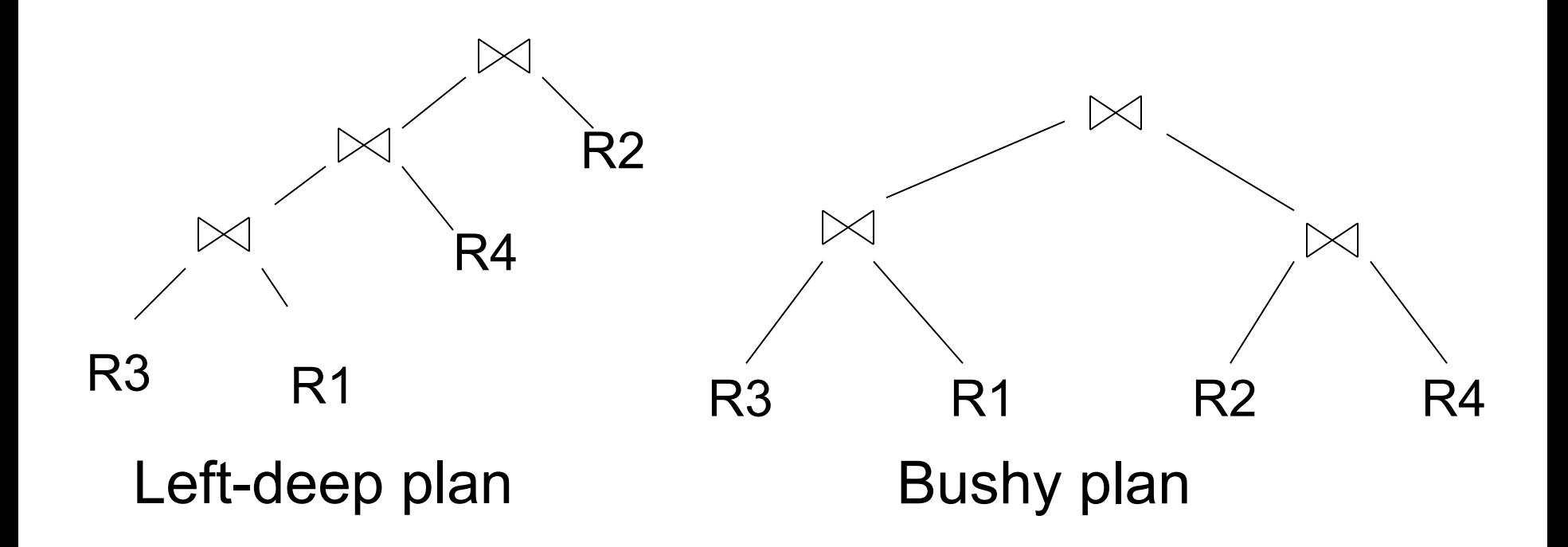

# Relational Algebra Laws

- Selects, projects, and joins
	- We can commute and combine all three types of operators
	- We just have to be careful that the fields we need are available when we apply the operator
	- Relatively straightforward. See book 15.3.
- More info in optional paper (by Chaudhuri), Section 4.

#### Group-by and Join

#### R(A, B), S(C,D)

#### $\gamma_{A, sum(D)}(R(A,B) \bowtie_{B=C} S(C,D)) =$

CSE 544 - Fall 2016

### Group-by and Join

#### $R(A, B)$ ,  $S(C, D)$

# $\gamma_{\mathsf{A, sum(D)}}(\mathsf{R}(\mathsf{A},\mathsf{B}) \bowtie_{\mathsf{B= C}} \mathsf{S}(\mathsf{C},\mathsf{D})) = 0$  $\gamma_{A,\;\text{sum}(D)}(R(A,B) \bowtie_{B=C} (\gamma_{C,\;\text{sum}(D)}S(C,D)))$

These are very powerful laws. They were introduced only in the 90's.

### Search Space Challenges

#### • Search space is huge!

- Many possible equivalent trees (logical)
- Many implementations for each operator (physical)
- Many access paths for each relation (physical)
- Cannot consider ALL plans
- Want a search space that includes low-cost plans
- Typical compromises:
	- Only left-deep plans
	- Only plans without cartesian products
	- Always push selections down to the leaves

# Query Optimization

#### **Three major components**:

- 1. Cardinality and cost estimation
- 2. Search space
- 3. Plan enumeration algorithms

# Two Types of Optimizers

- Heuristic-based optimizers:
	- Apply greedily rules that always improve plan
		- Typically: push selections down
	- Very limited: no longer used today
- Cost-based optimizers:
	- Use a cost model to estimate the cost of each plan
	- Select the "cheapest" plan
	- We focus on cost-based optimizers

# Three Approaches to Search **Space Enumeration**

- Complete plans
- Bottom-up plans
- Top-down plans

#### Complete Plans

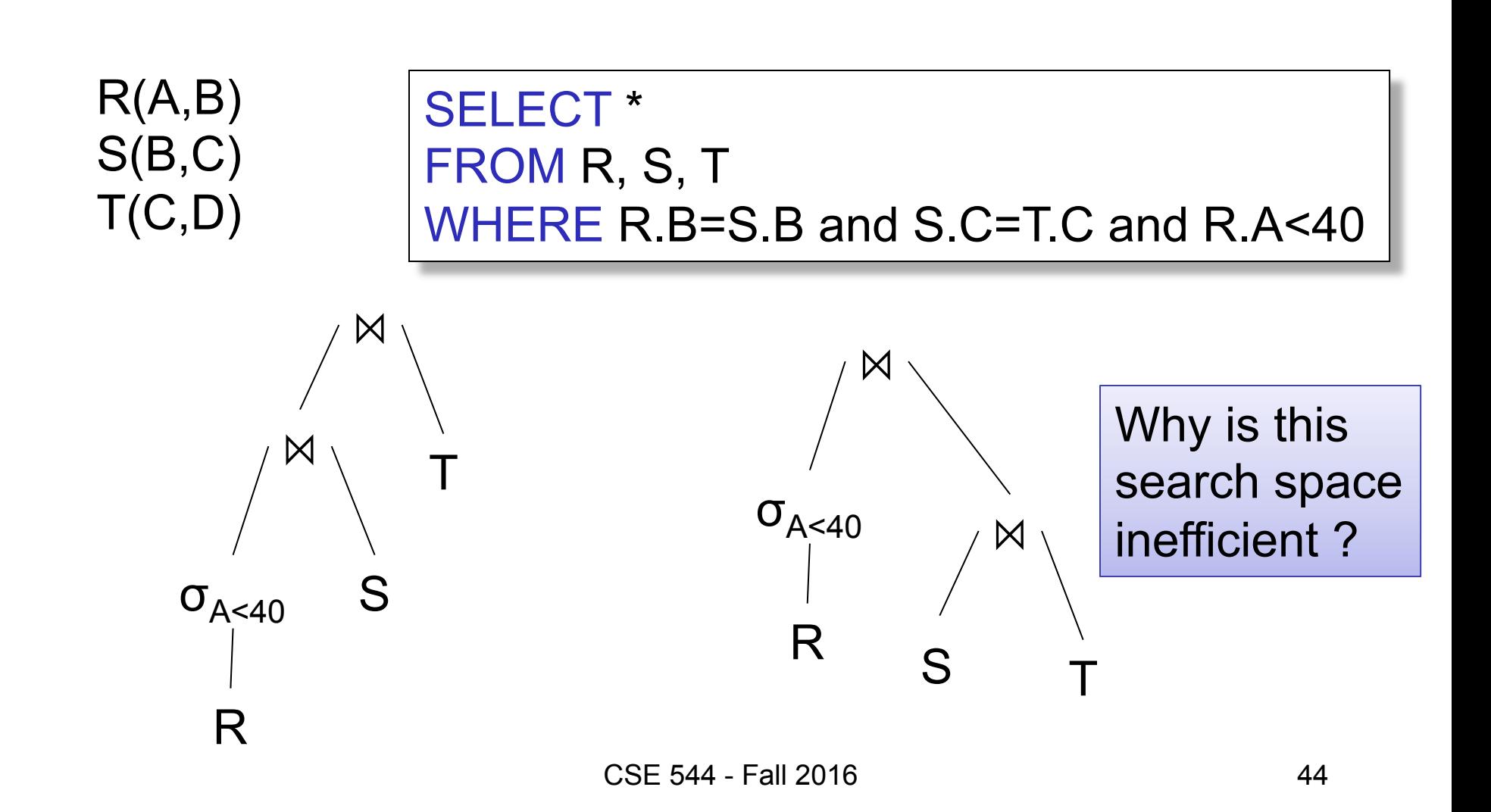

#### Bottom-up Partial Plans

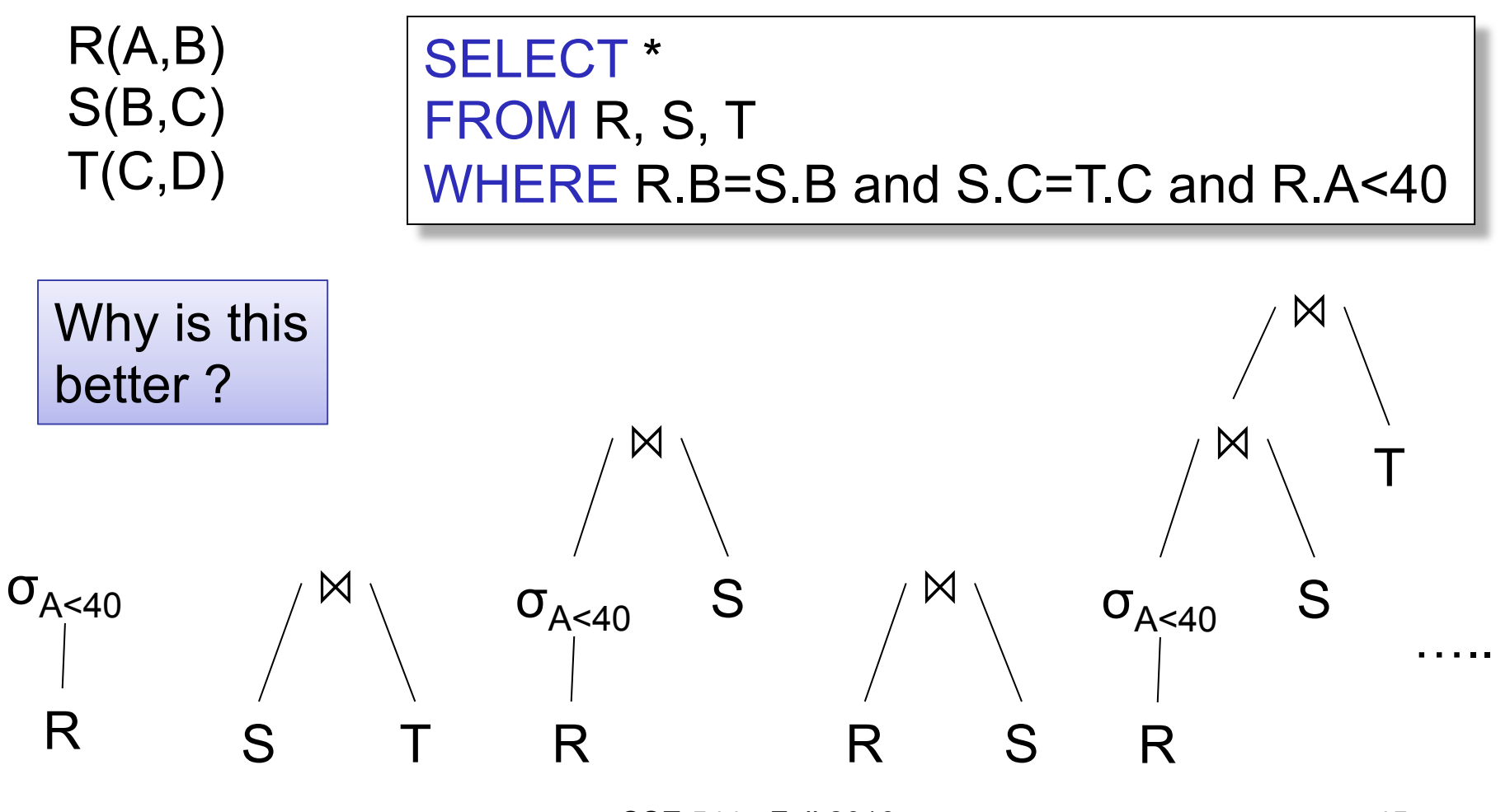

CSF 544 - Fall 2016 45

#### Top-down Partial Plans

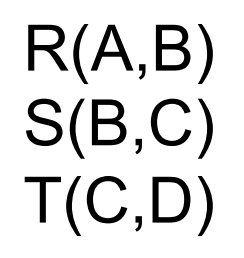

#### SELECT \* FROM R, S, T WHERE R.B=S.B and S.C=T.C and R.A<40

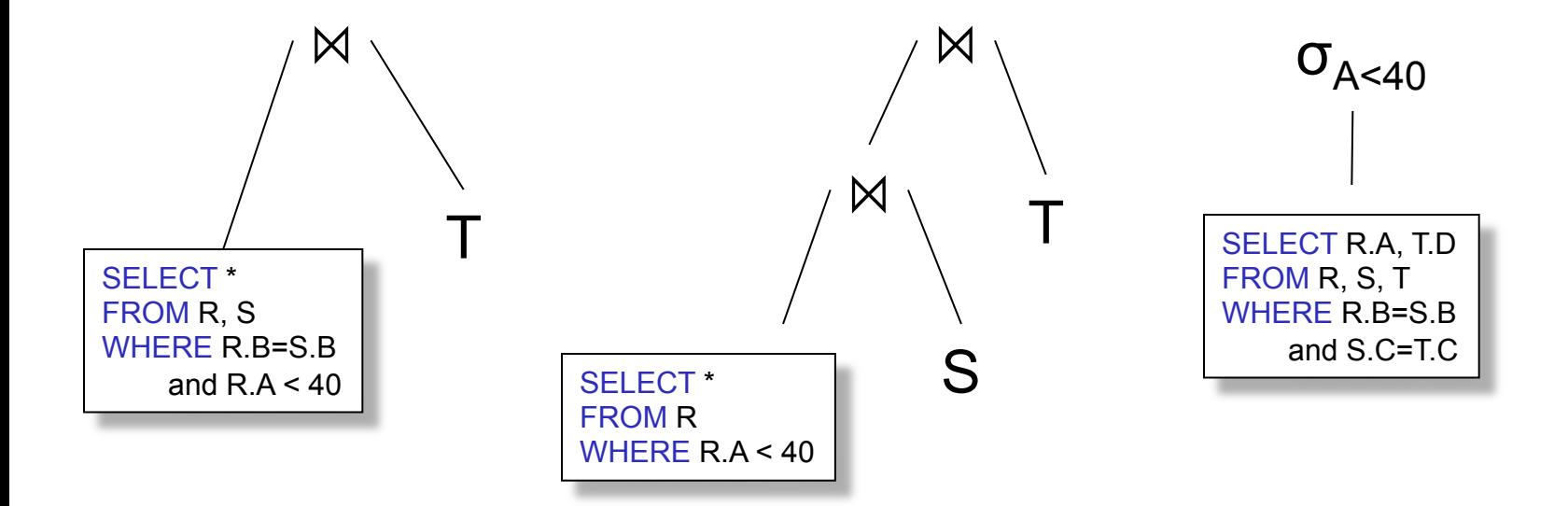

……

# Two Types of Plan Enumeration Algorithms

- Dynamic programming (in class)
	- Based on System R (aka Selinger) style optimizer[1979]
	- Limited to joins: *join reordering algorithm*
	- Bottom-up
- Rule-based algorithm (will not discuss)
	- Database of rules (=algebraic laws)
	- Usually: dynamic programming
	- Usually: top-down

# System R Search Space

- Only left-deep plans
	- Enable dynamic programming for enumeration
	- Facilitate tuple pipelining from outer relation
- Consider plans with all "interesting orders"
- Perform cross-products after all other joins (heuristic)
- Only consider nested loop & sort-merge joins
- Consider both file scan and indexes
- Try to evaluate predicates early

# Plan Enumeration Algorithm

- Idea: use dynamic programming
- For each subset of  $\{R1, \ldots, Rn\}$ , compute the best plan for that subset
- In increasing order of set cardinality:
	- $-$  Step 1: for {R1}, {R2}, ..., {Rn}
	- Step 2: for {R1,R2}, {R1,R3}, …, {Rn-1, Rn}

– …

- Step n: for {R1, …, Rn}
- It is a bottom-up strategy
- A subset of {R1, …, Rn} is also called a *subquery*

- For each subquery Q ⊆{R1, …, Rn} compute the following:
	- Size(Q)
	- $-$  A best plan for Q: Plan(Q)
	- $-$  The cost of that plan:  $Cost(Q)$

- **Step 1**: Enumerate all single-relation plans
	- Consider selections on attributes of relation
	- Consider all possible access paths
	- Consider attributes that are not needed
	- Compute cost for each plan
	- Keep cheapest plan per "interesting" output order

- **Step 2: Generate all two-relation plans** 
	- For each each single-relation plan from step 1
	- Consider that plan as outer relation
	- Consider every other relation as inner relation
	- Compute cost for each plan
	- Keep cheapest plan per "interesting" output order

- **Step 3:** Generate all three-relation plans
	- For each each two-relation plan from step 2
	- Consider that plan as outer relation
	- Consider every other relation as inner relation
	- Compute cost for each plan
	- Keep cheapest plan per "interesting" output order
- **Steps 4 through n**: repeat until plan contains all the relations in the query

# Commercial Query Optimizers

DB2, Informix, Microsoft SQL Server, Oracle 8

- Inspired by System R
	- Left-deep plans and dynamic programming
	- Cost-based optimization (CPU and IO)
- Go beyond System R style of optimization
	- Also consider right-deep and bushy plans (e.g., Oracle and DB2)
	- Variety of additional strategies for generating plans (e.g., DB2 and SQL Server)

# Other Query Optimizers

#### • Randomized plan generation

- Genetic algorithm
- PostgreSQL uses it for queries with many joins

#### • Rule-based

- *Extensible* collection of rules
- Rule = Algebraic law with a direction
- Algorithm for firing these rules
	- Generate many alternative plans, in some order
	- Prune by cost
- Startburst (later DB2) and Volcano (later SQL Server)